## **Point Clouds for SolidWorks**

**The best way to work with point clouds natively in SolidWorks**

- **Work on point clouds of any size and density** without needing to invest in specialist equipment.
- Work with point clouds directly in the SolidWorks environment – **no more timeconsuming workarounds** to use your scan data.
- **Slice, clip, copy, delete, smooth and light** your point cloud data effortlessly, without the need for additional tools.
- Reduce the need for rework and site visits with **powerful clash detection** features.
- Instantly access and use point clouds saved to the **Zappcha Cloud** to work on projects anywhere, anytime.

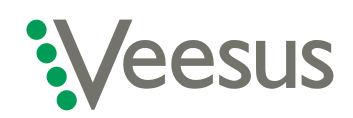

## **Veesus - point clouds made easy**

[info@veesus.com](mailto:info%40veesus.com%20%20%20%20%20%20%20?subject=)  +44 (0)7542 137335

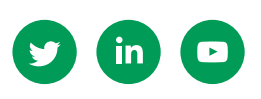

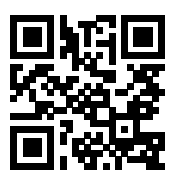

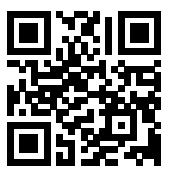

**[VEESUS.COM](https://veesus.com) [ZAPPCHA.COM](https://zappcha.com)**